## 微軟將 **Teams** 會議錄影檔設定時限並定期刪除

自 2021 年 8 月起,Teams 會議錄影檔均會自動存放在會議發起人的 OneDrive Recordings 目錄中但不會被刪除, 近期發現微軟已將 Teams 會議錄影檔自動預 設到期日為 60 天, 後續建立的 Teams 會議錄影檔若未修改到期日均會被自動刪 除,發現後已向微軟詢問並關閉預設到期日功能,因此請 2022 年 4 月 1 日至 14 日期間使用 Teams 會議錄影的老師,若您需要將錄影檔保存,會議結束後請 盡快下載或參考以下說明修改到期日或取消到期日。 參考[自微軟官方說明](https://support.microsoft.com/zh-tw/office/%E5%9C%A8-teams-%E4%B8%AD%E9%8C%84%E8%A3%BD%E6%9C%83%E8%AD%B0-34dfbe7f-b07d-4a27-b4c6-de62f1348c24#bkmk_view_change_expiration_date)

1. 會議結束後錄影檔下方會出現此錄製已設定為過期的訊息,請點擊這裡。

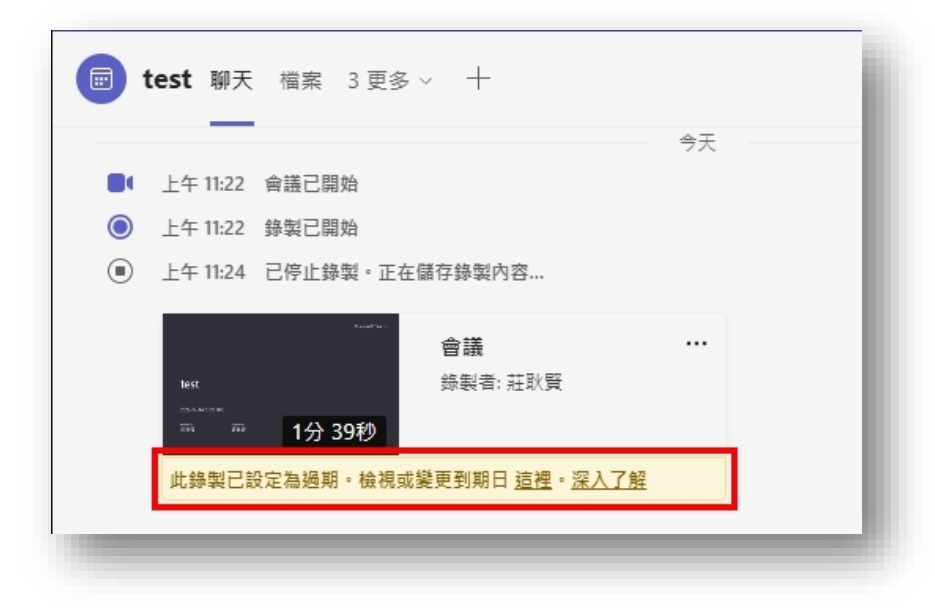

2. 接著畫面會開啟錄影檔播放頁面,請點擊選單中 i 圖示,如下圖紅框處。

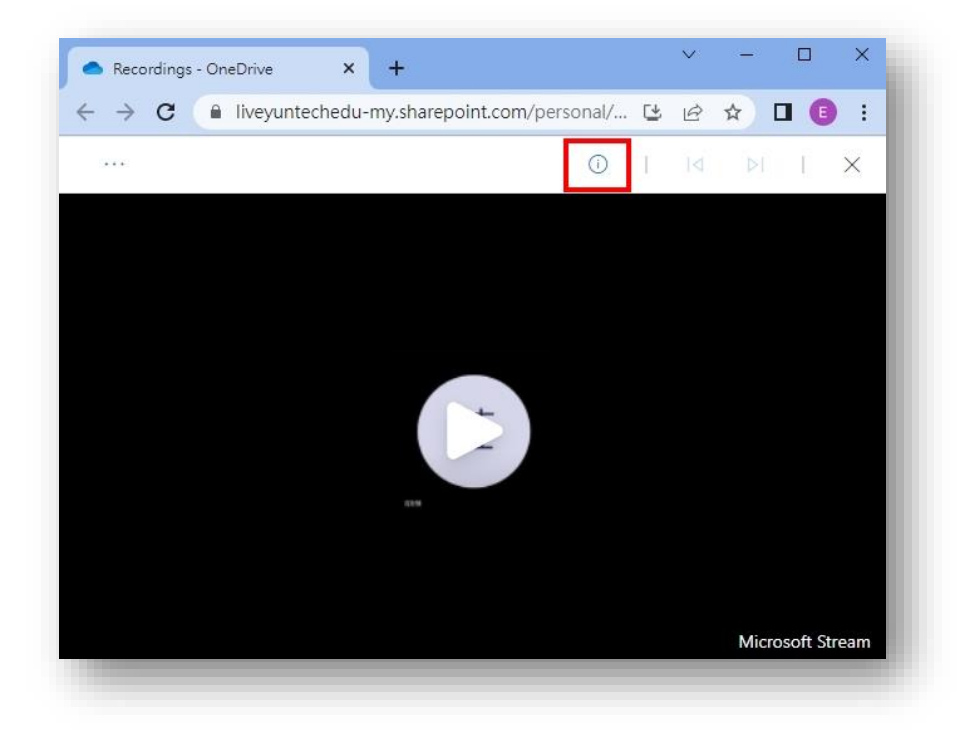

3. 點擊<mark>到期日</mark>欄位,修改到期日。

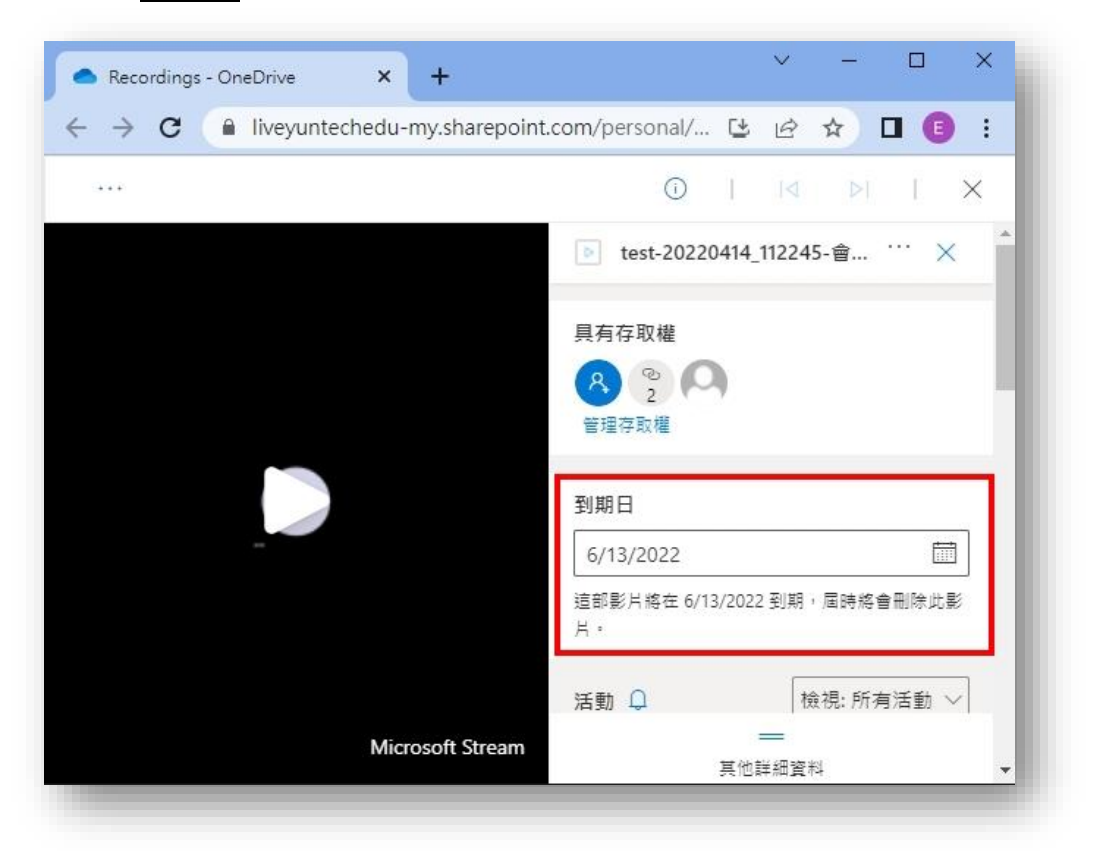

4. 若老師希望錄影檔持續存放在您的 OneDrive 空間,請選擇無到期日。若未 選擇或選擇其他日期,在超過到期日後檔案便會被微軟 OneDrive 自動刪 除,無法再還原。

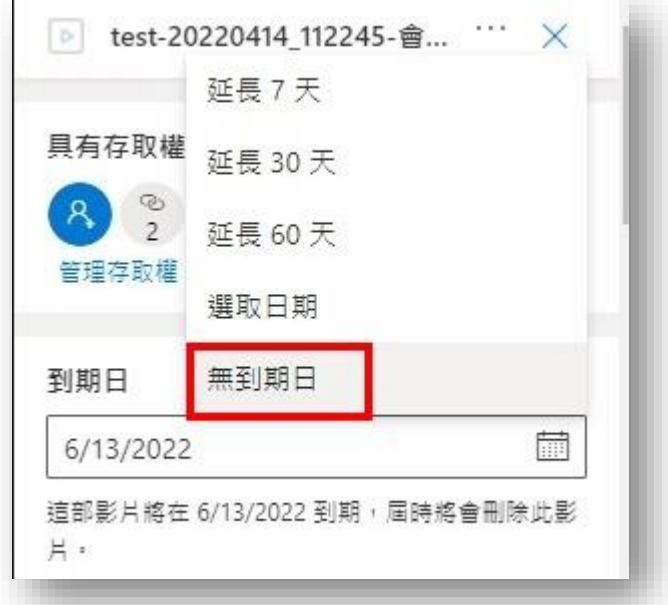

5. 上述受影響的錄影檔約在 2022年4月1日至4月14日建立的會議,之前 預之後進行會議的錄影檔不受影響。